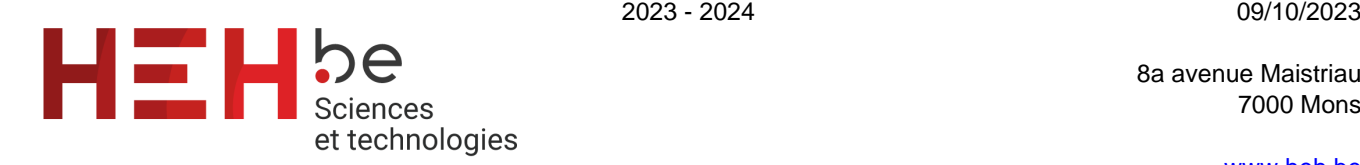

[www.heh.be](http://www.heh.be)

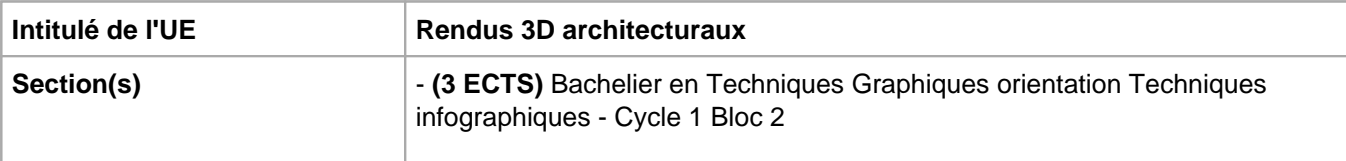

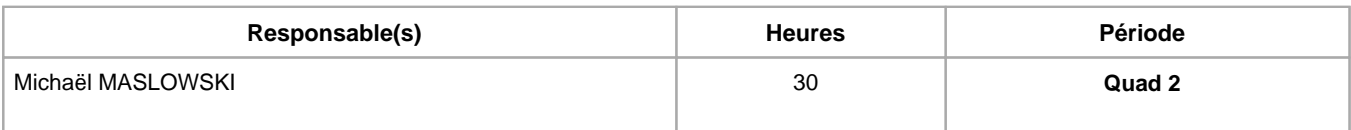

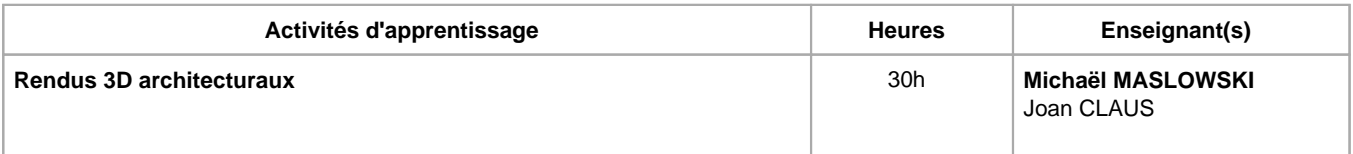

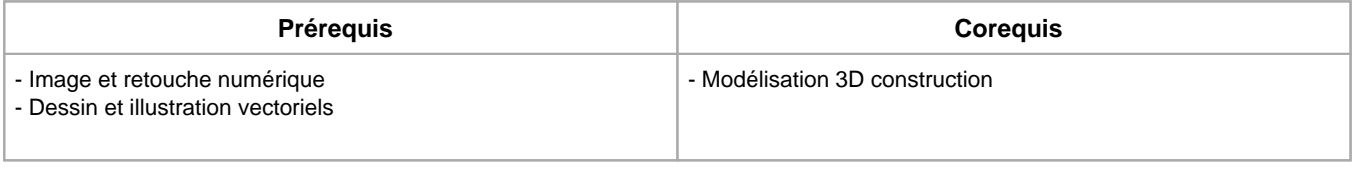

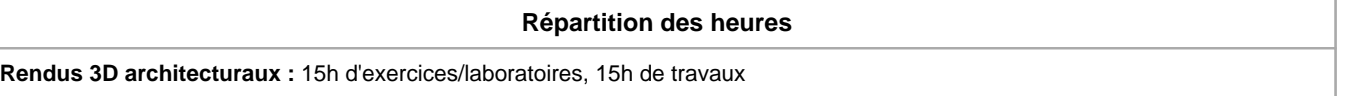

# **Langue d'enseignement**

**Rendus 3D architecturaux :** Français, Anglais

# **Connaissances et compétences préalables**

- Dessin industriel (bloc 1)
- Dessin industriel et construction (bloc 1)
- Image et retouche numérique (bloc 1)

#### **Objectifs par rapport au référentiel de compétences ARES Cette UE contribue au développement des compétences suivantes**

- Communiquer et informer
	- Utiliser le vocabulaire adéquat
	- Utiliser une langue étrangère
- Collaborer à la conception, à l'amélioration et au développement de projets techniques
	- Analyser une situation donnée sous ses aspects techniques et scientifiques
		- Rechercher et utiliser les ressources adéquates
	- Proposer des solutions qui tiennent compte des contraintes
- S'engager dans une démarche de développement professionnel
	- Développer une pensée critique
- Développer sa créativité
	- Produire une communication graphique originale et innovante dans le respect des droits d'auteurs
- Maîtriser les outils informatiques
	- Utiliser efficacement les environnements et systèmes d'exploitations informatiques spécifiques à l'infographie
		- Produire et traiter des images
- Concevoir et réaliser un visuel 3D
	- Analyser et définir les composantes d'une réalisation 3D (géométrie, texture, ombre et lumière, squelette et maillage)
	- Finaliser le visuel en fonction des contraintes (diffusion et visualisation)
	- Cadrer et animer des objets 3D

#### **Objectifs de développement durable**

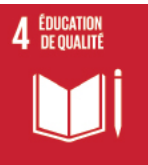

#### **Education de qualité**

Objectif 4 Assurer l'accès de tous à une éducation de qualité, sur un pied d'égalité, et promouvoir les possibilités d'apprentissage tout au long de la vie

- 4.4 D'ici à 2030, augmenter considérablement le nombre de jeunes et d'adultes disposant des compétences, notamment techniques et professionnelles, nécessaires à l'emploi, à l'obtention d'un travail décent et à l'entrepreneuriat.
- 4.7 D'ici à 2030, faire en sorte que tous les élèves acquièrent les connaissances et compétences nécessaires pour promouvoir le développement durable, notamment par l'éducation en faveur du développement et de modes de vie durables, des droits de l'homme, de l'égalité des sexes, de la promotion d'une culture de paix et de non-violence, de la citoyenneté mondiale et de l'appréciation de la diversité culturelle et de la contribution de la culture au développement durable.

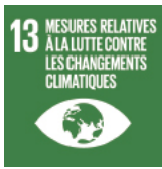

## **Mesures relatives à la lutte contre les changements climatiques**

Objectif 13 Prendre d'urgence des mesures pour lutter contre les changements climatiques et leurs répercussions

13.3 Améliorer l'éducation, la sensibilisation et les capacités individuelles et institutionnelles en ce qui concerne l'adaptation aux changements climatiques, l'atténuation de leurs effets et la réduction de leur impact et les systèmes d'alerte rapide.

## **Acquis d'apprentissage spécifiques**

- Microstation : Modéliser une maison en 3D sur base de plans 2D
- Microstation : Exporter un projet dans le format adéquat
- Maya : Modéliser un objet 3D en suivant un maillage optimisé (rappels du quad 1)
- Maya : Réaliser un rendu en occlusion
- Maya : Réaliser un rendu réaliste
- Maya : Réaliser un rendu facilitant la post prod
- TwinMotion : Réaliser un rendu réaliste sur un logiciel simplifié
- Photoshop : Améliorer un rendu réalisé sur un logiciel de rendu (post-production)

#### **Contenu de l'AA Rendus 3D architecturaux**

ATTENTION: Présence au cours obligatoire (non admis à l'examen si + de 25% d'absence non justifiées)

#### Microstation :

- Outils de modélisation classiques
- Savoir se positionner dans l'espace
- Outils d'exportation

Maya :

- Outils de modélisation classiques
- Savoir se positionner dans l'espace
- Outils d'importation
- Texturing
- Rendus en occlusion via Arnold
- Rendus réalistes via Arnold
- Rendus "colors" spécialisés post prod

TwinMotion :

- Import d'une modélisation
- Création de chemins
- Texturing
- Mise en situation (insertion sur une zone Google Map, choix météo, date, etc.)

Photoshop :

Notions de Image et retouche numérique appliquées à un rendu architectural

# **Méthodes d'enseignement**

**Rendus 3D architecturaux :** approche par projets, approche déductive, utilisation de logiciels

## **Supports**

**Rendus 3D architecturaux :** notes de cours, notes d'exercices

# **Ressources bibliographiques de l'AA Rendus 3D architecturaux**

"Autocad 2008" J-C Couwenberg + idemn en 2010

"Introducing Autodesk Maya 2012" by D. Derakhsan

"Mastering Autodesk Maya 2011" by E. Keller, T. Palamar, A; Honn.

L'aide en ligne d'autocad sur www.autodesk.com

www.3dvf.com

www.cgsociety.org

www.3dtotal.com

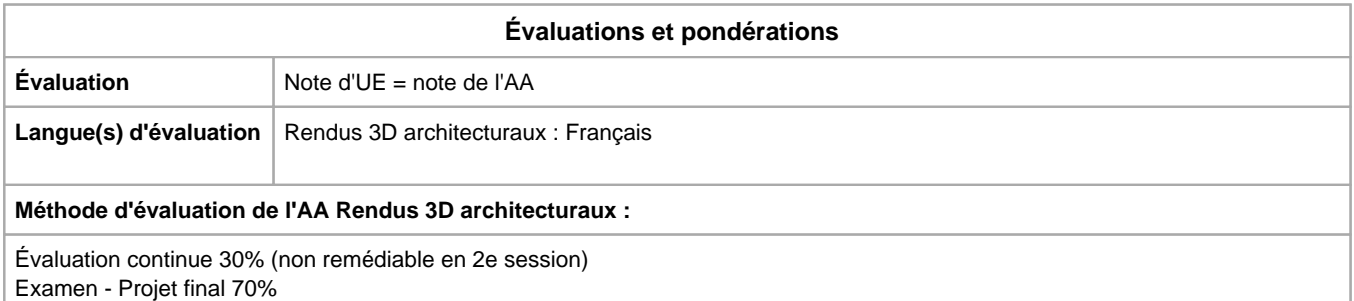

Année académique : **2023 - 2024**